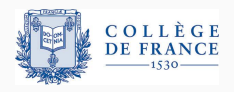

*Control structures*, fourth lecture

# **Continuations and control operators: building blocks for control structures**

Xavier Leroy

2024-02-15

College de France, chair of software sciences ` xavier.leroy@college-de-france.fr

Given a control point in a program, its continuation is

the sequence of computations that remain to be done once the execution reaches the given control point in order to finish the execution of the whole program.

Often, this continuation can be represented within the programming language, as a command or a function.

In an imperative language with structured control.

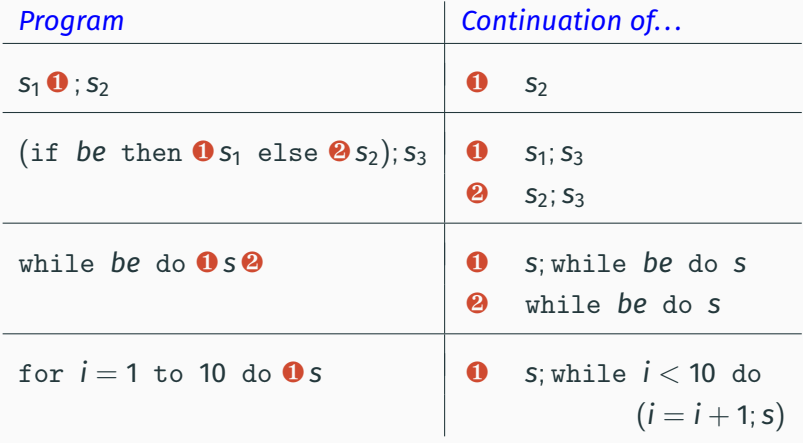

In languages based on expressions, esp. functional languages, we talk about the continuation of a subexpression *e* in a program *p*:

the continuation of *e* in *p* is the sequence of computations that remain to be done once *e* is evaluated to its value *v<sup>e</sup>* to finish the evaluation and produce the value  $v_p$  of  $p$ .

The continuation can be viewed as the function  $v_e \mapsto v_p$ 

In a language of arithmetic expressions, with left-to-right evaluation.

Consider the program  $p = (1 + 2) \times (3 + 4)$ .

The continuation of 1 in *p* is  $\lambda v$ . ( $v + 2$ ) × (3 + 4).

The continuation of  $1 + 2$  in *p* is  $\lambda v$ .  $v \times (3 + 4)$ .

The continuation of  $3 + 4$  in *p* is  $\lambda v$ .  $3 \times v$  (not  $\lambda v$ .  $(1 + 2) \times v$ ).

Note that the continuation depends on the evaluation strategy! (Right-to-left evaluation would result in different continuations.) Commands such as goto, break, return, or throw can be viewed as switching continuations: they continue not with the continuation of the control point that follows syntactically, but with

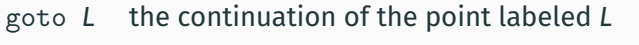

- break the continuation of the enclosing loop
- return the continuation of the current function invocation
- throw the continuation of the catch clause of the nearest try

Example: the continuation of break in

```
while be do (break; S_1); S_2is s_2 and not s_1; while \dots; s_2
```
Three ways to use continuations:

- as a semantic tool (esp. to give semantics to non-local goto statements);
- as a functional programming idiom writing programs in "continuation-passing style" (CPS);
- by adding control operators to the language (like call/cc in the Scheme language).

# <span id="page-7-0"></span>**[Continuations as a semantic tool](#page-7-0)**

(C. Strachey, D. Scott, C. Wadsworth, etc, since 1965.)

Let's associate a mathematical object to each syntactic element of a programming language (expression, command, function, . .. ), describing its meaning with mathematical precision.

Example: for the language of spreadsheet, we define

$$
\begin{array}{ccc}\n&\text{environment} \\
[\![\exp r]\!] : (\text{Var} \stackrel{\text{fin}}{\rightarrow} \text{Val}) \rightarrow \text{Val} \\
[\![\text{prog}]\!] : \wp(\text{Var} \stackrel{\text{fin}}{\rightarrow} \text{Val}) & (\text{set of solutions})\n\end{array}
$$

by induction on the structure of *expr* and *prog*.

Expressions:  $[expr](Var \overset{fin}{\rightarrow} Val) \rightarrow Val)$ 

$$
\llbracket \text{cst} \rrbracket \rho = \text{cst}
$$

$$
\llbracket x \rrbracket \rho = \rho(x)
$$

$$
\llbracket f(e_1, \dots, e_n) \rrbracket \rho = f^* (\llbracket e_1 \rrbracket \rho, \dots, \llbracket e_n \rrbracket \rho)
$$

Programs:  $[prog] : \wp(Var \overset{fin}{\rightarrow} Val)$ 

$$
\llbracket x_1 = e_1, \ldots, x_n = e_n \rrbracket = \{ \rho \mid \rho(x_i) = \llbracket e_i \rrbracket \; \rho \text{ for } i = 1, \ldots, n \}
$$

### **Denotational semantics of assignment**

What is the meaning of assignments such as  $x := x + 1$ ? Idea: it's a store transformer (store = memory state).

$$
\text{[stmt]}: \overbrace{\text{[Vert]}}^{\text{store \text{``before''}}}: \overbrace{\text{[Vert]}}^{\text{store \text{``after''}}}
$$

Some representative cases:

$$
\llbracket x := e \rrbracket \sigma = \sigma[x \leftarrow \llbracket e \rrbracket \sigma]
$$
\n
$$
\llbracket s_1; s_2 \rrbracket \sigma = \llbracket s_2 \rrbracket \left( \llbracket s_1 \rrbracket \sigma \right)
$$
\n
$$
\llbracket \text{if } be \text{ then } s_1 \text{ else } s_2 \rrbracket \sigma = \begin{cases} \llbracket s_1 \rrbracket \sigma & \text{if } \llbracket be \rrbracket \sigma = \text{true} \\ \llbracket s_2 \rrbracket \sigma & \text{if } \llbracket be \rrbracket \sigma = \text{false} \end{cases}
$$

### Idea: add a special denotation  $\perp$  for divergence.

$$
\llbracket \text{stmt} \rrbracket : (\text{Var} \stackrel{\text{fine "before"}}{\rightarrow} \text{Val}) \rightarrow \left( \begin{matrix} \text{store "after"} \\ (\text{Var} \stackrel{\text{fin}}{\rightarrow} \text{Val}) \\ + \end{matrix} + \begin{matrix} \text{divergence} \\ \boxed{\perp} \\ \end{matrix} \right)
$$

We then define

 $[\![\text{while } be \text{ do } s]\!] = [\![\text{fp}(\lambda d.\lambda \sigma \text{ if } \![\![be]\!] \text{ s then } d([\![s]\!] \sigma) \text{ else } \sigma)$ 

where "lfp" is the least fixed point of the given operator.

(F. L. Morris, 1970; Wadsworth and Strachey, 1970; .. .)

Idea: the denotation of a command takes as an explicit argument the continuation of this command. This makes it possible to capture the continuation of a label and to associate it to the label in an environment.

before 
$$
stmt \quad \text{first} \quad \text{final}
$$
\n $\downarrow \quad \downarrow \quad \swarrow$ \n $\downarrow \quad \downarrow \quad \swarrow$ \n $\downarrow \quad \downarrow \quad \swarrow$ \n $\downarrow \quad \downarrow \quad \searrow$ \n $\downarrow \quad \downarrow \quad \searrow$ \n $\downarrow \quad \downarrow \quad \searrow$ \n $\downarrow \quad \downarrow \quad \searrow$ \n $\downarrow \quad \downarrow \quad \searrow$ \n $\downarrow \quad \searrow$ \n $$ 

 $Store = Var \overset{fin}{\rightarrow} Val$  $Res = Store + {\perp}$  $Env = Label \overset{fin}{\rightarrow} (Store \rightarrow Res)$  For commands that terminate normally: the continuation is applied to the store after execution of the command, producing the final result of the program.

$$
\llbracket x := e \rrbracket \rho \sigma \ k = k \left( \sigma[x \leftarrow \llbracket e \rrbracket \sigma \rrbracket) \right)
$$
\n
$$
\llbracket s_1; s_2 \rrbracket \rho \sigma \ k = \llbracket s_1 \rrbracket \rho \sigma \left( \lambda \sigma'. \llbracket s_2 \rrbracket \rho \sigma' \ k \right)
$$
\n
$$
\llbracket \text{if } be \text{ then } s_1 \text{ else } s_2 \rrbracket \rho \sigma \ k = \begin{cases} \llbracket s_1 \rrbracket \rho \sigma \ k & \text{if } \llbracket be \rrbracket \sigma = \text{true} \\\llbracket s_2 \rrbracket \rho \sigma \ k & \text{if } \llbracket be \rrbracket \sigma = \text{false} \end{cases}
$$

goto *L* ignores the current continuation; instead, it restarts the continuation associated with *L* in the environment.

$$
\llbracket \text{goto } L \rrbracket \rho \sigma \ k = \rho(L) \sigma
$$

A definition of a label *L* associates the continuation of the definition with *L* in the environment.

$$
\begin{aligned}\n\text{[begin s_1; L : s_2 \text{ end}]} \, \rho \, \sigma \, k &= \llbracket s_1; s_2 \rrbracket \, \rho' \, \sigma \, k \\
&\text{where } \rho' = \rho[L \leftarrow k_2] \\
&\text{and } k_2 = \lambda \sigma'. \, \llbracket s_2 \rrbracket \, \rho' \, \sigma' \, k\n\end{aligned}
$$

In lecture #3, we saw the need for defining and enforcing the reduction strategy used to execute functional languages:

- Call by value: the function argument is reduced to a value before being substituted in the function body.
- Call by name: the function argument is substituted unevaluated in the function body. It will be evaluated every time the function needs its value.
- Call by need ("lazy evaluation"):

like call by name, but evaluations are memoized. The argument is evaluated the first time its value is needed, and the value is reused if it is needed again later.

Naively:

$$
Val = Num + (Val \rightarrow Val) + \{\perp\}
$$

$$
[expr] : (Var \stackrel{fin}{\rightarrow} Val) \rightarrow Val
$$

$$
[x] \rho = \rho(x)
$$

$$
[λx. e] \rho = v \mapsto [e] (\rho[x \leftarrow v])
$$

$$
[e_1 e_2] \rho = ([e_1] \rho) ([e_2] \rho)
$$

Problem 1: *Val* is ill-defined in set theory (cardinality issue).

Problem 2: it is not apparent which strategy is being implemented by the semantic function application ( $\llbracket e_1 \rrbracket \, \rho$ ) ( $\llbracket e_2 \rrbracket \, \rho$ ).

# **Using Scott domains**

### Call by name:

$$
Res \approx Num + Fun + \{\bot\} + \{err\} \text{ and } Fun = Res \stackrel{cont}{\rightarrow} Res
$$
\n
$$
\llbracket e_1 e_2 \rrbracket \rho = \begin{cases}\n(\llbracket e_1 \rrbracket \rho) (\llbracket e_2 \rrbracket \rho) & \text{if } \llbracket e_1 \rrbracket \rho \in Fun \\
\qquad \qquad \qquad \text{if } \llbracket e_1 \rrbracket \rho = \bot \\
\text{err} & \text{otherwise}\n\end{cases}
$$

### Call by value:

$$
\text{Res} \approx \text{Val} + \{\bot\} + \{\text{err}\} \text{ and } \text{Val} \approx \text{Num} + \text{Fun} \text{ and } \text{Fun} = \text{Val} \stackrel{\text{cont}}{\rightarrow} \text{Res}
$$
\n
$$
\llbracket e_1 \, e_2 \rrbracket \, \rho = \begin{cases}\n(\llbracket e_1 \rrbracket \, \rho) \, (\llbracket e_2 \rrbracket \, \rho) & \text{if } \llbracket e_1 \rrbracket \, \rho \in \text{Fun} \text{ and } \llbracket e_2 \rrbracket \in \text{Val} \\
\text{if } \llbracket e_1 \rrbracket \, \rho = \bot \text{ or } \llbracket e_1 \rrbracket \, \rho \in \text{Fun} \text{ and } \llbracket e_2 \rrbracket \, \rho = \bot \\
\text{error} & \text{otherwise}\n\end{cases}
$$

# <span id="page-18-0"></span>**[The CPS transformation](#page-18-0)**

To make explicit the reduction strategy, we could add (semantic) continuations to the denotational semantics of a functional language.

However, a functional language has enough expressive power to enable continuations to be materialized at the syntax level, by a program transformation:

functional language  $\rightarrow$  "CPS fragment" of the language

The transform of an expression *e* is a function  $\lambda k$ ... that:

- takes as argument a function *k* (the continuation);
- reduces *e* to a value *v* (following a given strategy);
- finishes by applying *k* to *v* (tail call).

The resulting function is in continuation-passing style (CPS).

$$
\mathcal{V}(\text{cst}) = \lambda k. \ k \text{ cst}
$$
\n
$$
\mathcal{V}(x) = \lambda k. \ k \text{ x}
$$
\n
$$
\mathcal{V}(\lambda x. e) = \lambda k. \ k \ (\lambda x. \ \mathcal{V}(e))
$$
\n
$$
\mathcal{V}(e_1 e_2) = \lambda k. \ \mathcal{V}(e_1) \ (\lambda v_1. \ \mathcal{V}(e_2) \ (\lambda v_2. \ v_1 \ v_2 \ k))
$$

Variables are bound to values, hence  $V(x) = \lambda k$ . *k x*.

Evaluation of an application  $e_1 e_2$ : evaluate  $e_1$  to  $v_1$ , then evaluate  $e_2$  en  $v_2$ , then apply  $v_1$  to  $v_2$ .

$$
\mathcal{N}(\text{cst}) = \lambda k. \ k \text{ cst}
$$
\n
$$
\mathcal{N}(x) = \lambda k. \ x \ k
$$
\n
$$
\mathcal{N}(\lambda x. e) = \lambda k. \ k \ (\lambda x. \ \mathcal{N}(e))
$$
\n
$$
\mathcal{N}(e_1 e_2) = \lambda k. \ \mathcal{N}(e_1) \ (\lambda v_1. \ v_1 \ (\mathcal{N}(e_2)) \ k))
$$

Variables are bound to suspended computations, hence  $\mathcal{N}(x) = \lambda k$ . *x* k or just  $\mathcal{N}(x) = x$ .

Evaluation of an application  $e_1 e_2$ : evaluate  $e_1$  to  $v_1$ , then apply  $v_1$ to the suspended computation  $\mathcal{N}(e_2)$ .

CPS transformations produce terms that are more verbose than we would write by hand. In the case of an application of a variable to a variable, we get

 $V(f x) = \lambda k \cdot (\lambda k_1 \cdot k_1 f) (\lambda v_1 \cdot (\lambda k_2 \cdot k_2 x) (\lambda v_2 \cdot v_1 v_2 k))$ instead of just λ*k*. *f x k* .

This can be avoided by performing "administrative reductions"  $\stackrel{adm}{\rightarrow}$  on the result of the CPS transformation:

these are  $\beta$ -reductions that remove the "administrative redexes" introduced by the translation. In particular, we can do

$$
(\lambda k. k v) (\lambda x. a) \stackrel{adm}{\rightarrow} (\lambda x. a) v \stackrel{adm}{\rightarrow} a[x \leftarrow v]
$$

whenever *v* is a value or a variable.

 $V(f(g x))$  $=$   $\lambda k. g x (\lambda v. f v k))$  $\mathcal{N}(f(q x))$  $= \lambda k.f(\lambda v. v(\lambda k'. g(\lambda v'. v' x k')) k)$ 

 $V(\text{let } \text{rec } \text{fact} = \lambda n. \text{ if } n = 0 \text{ then } 1 \text{ else } n * \text{fact}(n-1))$  $=$  let rec *fact*  $=$   $\lambda$ *n.*  $\lambda$ *k.* if  $n = 0$  then  $k 1$  else  $\int$ *fact*  $(n - 1) (\lambda v. k (n * v)))$ 

# **Specifying a reduction strategy using operational semantics**

As a set of head reductions  $e \stackrel{\varepsilon}{\to} e'$ and a set of reduction contexts *C*.

$$
\frac{e \stackrel{\varepsilon}{\rightarrow} e'}{C[e] \rightarrow C[e']}
$$

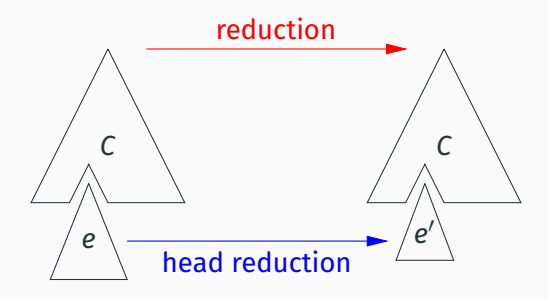

### **The usual strategies**

**Weak lambda-calculus:** we can β-reduce anywhere but under a λ.

$$
(\lambda x. e) e' \stackrel{\varepsilon}{\rightarrow} e\{x \leftarrow e'\}
$$
  

$$
C ::= [c] | C e | e C
$$

**Call by name:** no reductions in arguments to applications.

$$
(\lambda x. e) e' \stackrel{\varepsilon}{\rightarrow} e\{x \leftarrow e'\}
$$
  

$$
C ::= [] | C e
$$

**Call by value:** left-to-right reduction of applications;  $β$ -reduction restricted to values *v* ::= *cst*  $| \lambda x. e$ .

$$
(\lambda x. e) v \stackrel{\varepsilon}{\rightarrow} e\{x \leftarrow v\}
$$
  

$$
C ::= [] | C e | v C
$$

(G. Plotkin, *Call-by-name, call-by-value and the lambda-calculus*, TCS 1(2), 1975)

Executing a program *e* after CPS transformation CPS consists in applying  $V(e)$  or  $\mathcal{N}(e)$  to the initial continuation  $\lambda x$ . *x*.

#### **Theorem**

*If e*  $\stackrel{*}{\rightarrow}$  *cst* (resp. e diverges) in call by value,  $\mathcal{V}(e)$   $(\lambda x. x) \stackrel{*}{\rightarrow} \mathsf{cst}$  (resp.  $\mathcal{V}(e)$   $(\lambda x. x)$  diverges). *If e*  $\stackrel{*}{\rightarrow}$  *cst* (resp. e diverges) in call by name,  $t$ hen  $\mathcal{N}(e)$   $(\lambda x. x) \stackrel{*}{\rightarrow} \mathsf{cst}$  (resp.  $\mathcal{N}(e)$   $(\lambda x. x)$  diverges). A difficult proof, relying on this simulation diagram:

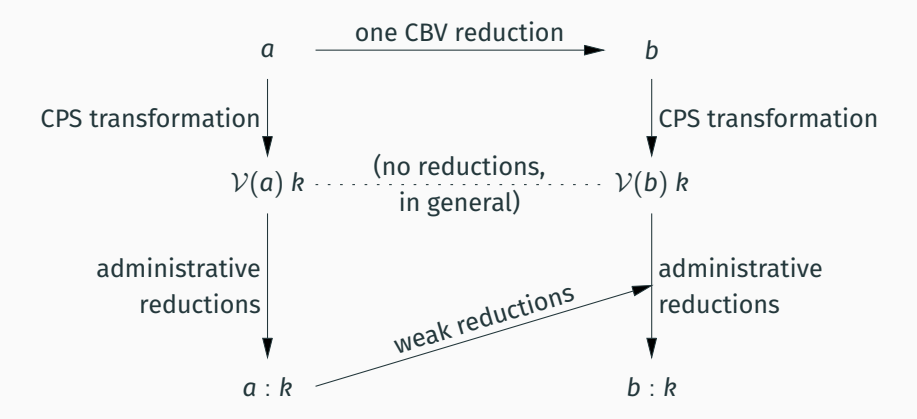

*a* : *k*, the *colon translation*, is  $V(a)$  *k* where some administrative redexes were reduced.

Terms produced by the CPS transformation have a very specific shape, described by the following grammar:

Atoms:  $a ::= x \mid \text{cst} \mid \lambda v. b \mid \lambda x. \lambda k. b$ Function bodies:  $b ::= a | a_1 a_2 | a_1 a_2 a_3$ 

 $V(e)$  is an atom, and  $V(e)$  ( $\lambda x. x$ ) is a body. Function applications (to 1 or 2 arguments) are always in tail position.

Atoms:  $a ::= x \mid \text{cst} \mid \lambda v. b \mid \lambda x. \lambda k. b$ Function bodies:  $b ::= a | a_1 a_2 | a_1 a_2 a_3$ 

#### **Theorem (Indifference to the evaluation order (Plotkin, 1975))**

*A CPS-transformed program evaluates identically in call by name, in call by value, and in any weak reduction strategy.*

#### **Proof.**

Starting from  $V(e)$  ( $\lambda x.x$ ), all reducts are closed bodies *b*, i.e. *v* or  $v_1 v_2$ or  $v_1$   $v_2$   $v_3$ . The only reductions possible in any weak strategy are  $(\lambda x.b) v_2 \rightarrow b[x \leftarrow v_2]$  $(\lambda x.\lambda k.b)$   $v_2$   $v_3 \rightarrow (\lambda k.b)[x \leftarrow v_2]$   $v_3 \rightarrow b[x \leftarrow v_2, k \leftarrow v_3].$ 

# <span id="page-31-0"></span>**[Programming in](#page-31-0) [continuation-passing style](#page-31-0)**

When writing code in a functional language, it can be useful to perform the CPS transformation manually on selected parts of the program.

This makes it possible to pass explicitly the continuation of a call to a library function. This function can use the continuation to implement advanced control structures: iterators, coroutines, cooperative threads, ...

type 'a tree = Leaf | Node of 'a tree  $*$  'a  $*$  'a tree

The usual "internal" iterator in OCaml:

```
let rec tree_iter (f: 'a \rightarrow unit) (t: 'a tree) =
  match t with
  | Leaf \rightarrow ()
  | Node(l, x, r) -> tree_iter f l; f x; tree_iter f r
```
The same, partially transformed to CPS:

```
let rec tree_iter f t (k: unit \rightarrow unit) =match t with
  | Leaf -> k ()
  | Node(1, x, r) ->
      tree_iter f l (fun () \rightarrow f x; tree_iter f r k)
```
Benefit ( ? ): the recursive traversal runs in constant stack space.

A general data type to evaluate sequences of values on demand:

type 'a enum = Done | More of 'a  $*$  (unit  $\rightarrow$  'a enum)

(See also: the type  $Seq.t$  in the OCaml standard library.)

Application: "external" iteration on a binary tree.

```
let rec tree_iter (t: 'a tree) (k: unit \rightarrow 'a enum) =
  match t with
  | Leaf \rightarrow k ()
  \vert Node(1, x, r) \rightarrowtree_iter 1 (fun () \rightarrow More(x, tree_iter r k))
```

```
let tree_iterator (t: 'a tree) : 'a enum =
 tree iter t (fun () \rightarrow Done)
```
The "same fringe problem" mentioned in lecture #2.

```
let same_enums (e1: 'a enum) (e2: 'a enum) : bool =
 match e1, e2 with
  | Done, Done -> true
  | More(x1, k1), More(x2, k2) ->
     x1 = x2 & same_enums (k1 ()) (k2 ())
  |, \rightarrow false
```

```
let same_fringe (t1: 'a tree) (t2: 'a tree) : bool =
 same_enums (tree_iterator t1) (tree_iterator t2)
```
By adding local mutable state, this iterator becomes a Python-style generator that returns the next value in the enumeration at each call.

```
exception StopIteration
let tree_generator (t: 'a tree) : unit \rightarrow 'a =
  let current = ref (fun () \rightarrow tree_iterator t) in
  fun () \rightarrowmatch !current () with
    | Done -> raise StopIteration
    | More(x, k) \rightarrow current := k; x
```

```
The natural interface (in "direct style"):
spawn: (unit \rightarrow unit) \rightarrow unit
             Start a new thread.
yield: unit -> unit
             Suspend the current thread;
             switch to another runnable thread.
terminate: unit -> unit
             Stop the current thread forever.
```

```
The CPS interface (with an explicit continuation):
```

```
spawn: (unit \rightarrow unit) \rightarrow unit
             Start a new thread.
yield: (unit -> unit) -> unit
             Suspend the current thread;
             switch to another runnable thread.
terminate: unit -> unit
             Stop the current thread forever.
```
A queue of runnable threads (suspended, but ready to restart).

```
let ready : (unit \rightarrow unit) Queue.t = Queue.create ()
let terminate () =
  match Queue.take_opt ready with
  | None -> ()
  | Some k \rightarrow k ()
let yield (k: unit \rightarrow unit) =
  Queue.add k ready; terminate()
let spawn (f: unit \rightarrow unit) =
```

```
Queue.add f ready
```
### **Example of use**

Print integers from 1 to count, yielding at every number:

```
let process name count =
 let rec proc n =
    if n > count then terminate () else begin
     printf "%s%d " name n;
     yield (fun () \rightarrow proc (n + 1))end
  in proc 1
```
Example of use:

```
let() =spawn (fun () \rightarrow process "a" 5);
  spawn (fun () \rightarrow process "b" 3);
  process "c" 6
```
(Prints c1 a1 b1 c2 a2 b2 c3 a3 b3 c4 a4 c5 a5 c6.)

A continuation can be invoked several times. This can be useful to implement backtracking.

Example: matching regular expressions.

type regexp = char list  $\rightarrow$  (char list  $\rightarrow$  bool)  $\rightarrow$  bool

The "contract" for a regular expression *R*: *R*  $\ell$  *k* invokes *k l*<sub>2</sub> if  $l = l_1.l_2$  and  $l_1$  matches *R*; *R* ℓ *k* returns false if no prefix of *l* matches *R*.

In the first case, the continuation *k* can itself return false to signal that it did not match *l*<sub>2</sub>.

let string\_match (r: bool regexp) (l: char list) : bool = r 1 (fun  $1'$  ->  $1'$  = [])

### **Definition of the usual regular expressions**

let epsilon : regexp = fun  $l$  k  $\rightarrow$  k  $l$ 

let char (c: char) : regexp = fun  $1 \text{ k}$  -> match 1 with c' :: 1' when c' = c -> k 1' | -> false

```
let seq (r1: \text{regexp}) (r2: \text{regexp}) = \text{fun} 1 k \rightarrowr1 l (fun l' \rightarrow p2 l' k)
```

```
let alt (r1: \text{regexp}) (r2: \text{regexp}) = \text{fun} \, 1 \, k \rightarrowr1 l k || r2 l k
```

```
let rec star (r: regexp) : regexp = fun 1 \text{ k} ->
  alt (seq r (star r)) epsilon l k
```

```
and plus (r: \text{regexp}): \text{regexp} = \text{fun} \, 1 \, k \rightarrowseq r (star r) l k
```
An "internal generator" = a function that produces several possible results, gives them in turn to a continuation *k*, and combines the results returned by *k*.

```
let bool k = k false + k true
let rec int lo hi k =if lo \leq hi then k lo + int (1o + 1) hi k else 0
let rec avltree h k =if h < 0 then 0 else if h = 0 then k Leaf else
   avltree2 (h-1) (h-1) k
  + avltree2 (h-2) (h-1) k
  + avltree2 (h-1) (h-2) k
and avltree2 hl hr k =avltree hl (fun l \rightarrow avltree hr (fun r \rightarrow k (Node(1, 0, r))))
                                                                 40
```
The continuation *k* plays the role of a measure: it says how much each possibility contributes to the total.

Ex: counting AVL trees of height 4.

```
let n = \text{avltree } 4 (fun - -> 1)
(* 315 *)
```
Ex: counting dice throws  $>$  16.

```
let -3d6 k =int 1/6 (fun d1 ->
  int 1/6 (fun d2 \rightarrowint 1 6 (fun d3 \rightarrow k (d1,d2,d3))))
let n = 3d6 (fun (d1, d2, d3) ->
                if d1+d2+d3 >= 16 then 1 else 0)
(* 10 *)
```
# <span id="page-45-0"></span>**[Control operators](#page-45-0)**

Constructs provided by some functional languages enabling an expression to reify its continuation, manipulate it as a first-class value, and restart this continuation later.

Control operators make it possible to program one's own control structures without using CPS, keeping the program in "direct style".

### **ISWIM, Algol, and operator** J

(P. J. Landin, *The next 700 programming languages*, CACM 9, 1966.) (P. J. Landin, *Correspondence between ALGOL 60 and Church's Lambda-notation*, CACM 8, 1965.)

The ISWIM language: a precursor to Scheme and ML.

- Extended lambda-calculus with call by value.
- Operational semantics given via the SECD abstract machine.
- Static scoping of variables ( $\neq$  Lisp), implemented using closures.

An explanation of Algol by translation to extended ISWIM:

- Mutable state  $\rightarrow$  adding ML-style references.
- Non-local "goto"  $\rightarrow$  adding the J control operator.

The evaluation of  $J(\lambda y. e')$  v computes the value of  $e'\{y \leftarrow v\}$ and returns it directly to *f*'s caller, "jumping over" the remaining computations in the body of *f*.

Special case: J (λ*x*. *x*) *v* behaves like return *v* in C.

Using J to encode labels and goto:

begin  $s_1$ ;  $L : s_2$  end  $\leadsto \lambda$ . let rec  $L = J(\lambda_-, s_2)$  in  $s_1$ ;  $L($  ) goto  $L \rightsquigarrow L()$ 

callcc  $(\lambda \mathbf{k} \cdot \mathbf{e})$ 

A construct of the Scheme language that captures its own continuation, turns it into a function, and passes it to λ*k*. *e*.

Appears in the literature under various names:

- J. Reynolds, 1972: escape.
- G. Sussmann and G. Steele, 1975: catch and throw.
- The Scheme language, from 1982: call-with-current-continuation, shortened as call/cc.

The expression callcc( $\lambda$ k. *e*) evaluates as follows:

- The continuation of this expression is bound to variable *k*.
- *e* is evaluated; its value is the value of callcc( $\lambda$ k. *e*).
- If, during the evaluation of *e* or at any later time, *k* is applied to a value *v*, evaluation continues as if callcc( $\lambda$ k. *e*) had returned value *v*.

In other words, the continuation of the callcc expression is restored and resumed with *v* as the value of this expression. Assume given an "internal" iterator such as the following one for binary trees:

```
type 'a tree = Leaf | Node of 'a tree * 'a * 'a tree
let rec tree_iter (f: 'a \rightarrow unit) (t: 'a tree) =
  match t with
  | Leaf \rightarrow ()
  | Node(l, x, r) -> tree_iter f l; f x; tree_iter f r
```
Using callcc, we can stop the traversal as soon as tree\_iter found one element, and return this element:

```
let tree_iterator (t: 'a tree) : 'a enum =
  callcc (fun k \rightarrowtree_iter
           (fun x \rightarrow k (Some x))t;
      None)
```
The call  $k$  (Some  $x$ ) stops the traversal and causes Some  $x$  to be returned as result of callcc.

If the tree is empty, the continuation  $k$  is not called and callcc returns None as a result.

## **From an "internal" iterator to an "external" iterator**

Using two callcc, we can define an "external" iterator (enumerating all elements of the tree on demand) on top of tree\_iter.

```
type 'a enum = Done | More of 'a * (unit \rightarrow 'a enum)
let tree_iterator (t: 'a tree) : 'a enum =
  callcc (fun k \rightarrowtree_iter
           (fun x \rightarrow called (fun k' \rightarrow k (More(x, k'))))t;
      Done)
```
If *x*<sup>1</sup> is the leftmost element of *t*, tree\_iterator *t* returns More( $x_1, k_1$ ). When  $k_1$  is called, the traversal restarts where it left, and moves to the next element of *t*, or terminates.

## **Implementing structured exceptions with** callcc

Using an imperative stack of exception handlers.

```
let handlers : (exp -) unit) Stack.t = Stack.create()
```

```
let raise exn =
 match Stack.pop_opt handlers with
  | Some hdlr -> hdlr exn
  | None -> fatal_error "uncaught exception"
let trywith body hdlr =
   callcc (fun k ->
       Stack.push (fun e \rightarrow k (hdlr e)) handlers;
       let res = body() inStack.drop handlers;
       res)
```
#### The construct

try *e* with 
$$
p_1 \rightarrow e_n \mid \ldots \mid p_n \rightarrow e_n
$$

translates into

```
trywith
      (fun () \rightarrow e)(fun \, exn \, -\ranglematch exn with
            | p_1 \rightarrow e_1 | \ldots | p_n \rightarrow e_n| \t - \rangle raise exn)
```
# Adding control operators such as callcc to a functional language

- make it possible to implement advanced control structures as libraries (coroutines, exceptions, cooperative threads, . .. ),
- while keeping the main program written in "direct style" (no CPS conversion required).

### **Semantics:**

- by CPS transformation;
- directly, using reduction contexts.

### **Implementation:**

- by CPS transformation on the whole program;
- using multiple call stacks (capturing the current continuation = stack copy; restarting a captured continuation = stack switching)
- using a persistent data structure to represent the call stack  $(\rightarrow$  2022-2023 course).

$$
\mathcal{V}(\text{calL } f) = \lambda k. \ \mathcal{V}(f) \ (\text{resume } k) \ k
$$

$$
\text{resume } k_0 = \lambda v. \ \lambda k. \ k_0 \ v
$$

The standard CPS transformation uses continuations linearly: every *k* parameter is used exactly once.

For callcc *f*, we duplicate the continuation *k*: it is used once as argument to *f* (within resume *k*), and once as continuation for *f*.

For resume *k*0, we ignore its continuation *k*: execution continues with  $k_0$ .

# **Continuations and reduction contexts**

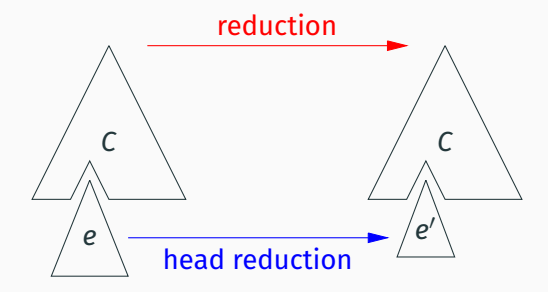

Consider a program *p* that decomposes as  $p = C[e]$ , where *C* is a reduction context and *e* can head-reduce.

Then, the continuation of *e* in *p* is exactly  $\lambda v$ . *C*[*v*], that is, the context *C* reified as a function. (*v* not bound in *C*)  $C[cal1cc(\lambda k.\ e)] \rightarrow C[(\lambda k.\ e)(\lambda v.\ \text{resume}\ C\nu)]$ *C*[resume  $C_0$  *v*]  $\rightarrow$   $C_0$ [*v*]

These are not head-reductions under a context  $\stackrel{\varepsilon}{\rightarrow}$ , but whole-program reductions  $\rightarrow$  .

The rule for callcc duplicates the current context *C*.

The rule for resume replaces it by the captured context  $C_0$ .

Continuations captured by callcc are undelimited and abortive: they execute to the end of the program and never return.

For some applications (backtracking, counting), we need continuations that are delimited and composable. For example:

$$
2 \times \text{delim} (1 + \text{capture} (\lambda k. k(k 0)))
$$
\n
$$
\begin{array}{c} \pm \\ 2 \times (\text{let } k = \lambda v. 1 + v \text{ in } k(k 0)) \\ \pm \\ 2 \times ((1 + (1 + 0))) \stackrel{+}{\rightarrow} 4 \end{array}
$$

(The captured continuation "goes from capture to delim".)

(Additional benefit: delimited continuations are smaller than undelimited continuations, so capturing them can be less costly.)

 $delim(D[capture (\lambda k.\, e)]) \stackrel{\varepsilon}{\rightarrow} \ldots$ 

*C*[delim(*D*[capture  $(\lambda k. e)$ ])]  $\rightarrow$  *C*[...]

Head reductions: (4 variants!)

 $delim(D[capture (\lambda k.e)]) \rightarrow$ (λ*k*. *e*) (λ*v*. resume *D v*) resume  $Dv \stackrel{\varepsilon}{\rightarrow}$ *D*[*v*]

Variant: -ctrl-

 $delim(D[capture (\lambda k.\, e)]) \stackrel{\varepsilon}{\rightarrow} \ldots$ 

*C*[delim(*D*[capture  $(\lambda k. e)$ ])]  $\rightarrow$  *C*[...]

Head reductions: (4 variants!)

 $\text{delim}(D[\text{capture }(\lambda k.\ e)]) \rightarrow (\lambda k.\ e) (\lambda v \text{.} \text{ resume } D \text{ } v)$ resume  $D v \xrightarrow{\varepsilon}$  delim( $D[v]$ )

Variant: -ctrl-, -ctrl+

 $delim(D[capture (\lambda k.\, e)]) \stackrel{\varepsilon}{\rightarrow} \ldots$ 

*C*[delim(*D*[capture  $(\lambda k. e)$ ])]  $\rightarrow$  *C*[...]

Head reductions: (4 variants!)

 $delim(D[capture (\lambda k. e)]) \stackrel{\varepsilon}{\rightarrow} delim((\lambda k. e) (\lambda v. resume D v))$ resume  $D v \stackrel{\varepsilon}{\rightarrow}$ *D*[*v*]

Variant: -ctrl-, -ctrl+, +ctrl-

 $delim(D[capture (\lambda k.\, e)]) \stackrel{\varepsilon}{\rightarrow} \ldots$ 

*C*[delim(*D*[capture  $(\lambda k. e)$ ])]  $\rightarrow$  *C*[...]

Head reductions: (4 variants!)

 $delim(D[capture (\lambda k.e)]) \rightarrow \delimla$  delim $((\lambda k.e) (\lambda v.$  resume  $D v)$ )  $r$ esume  $D$   $v \stackrel{\varepsilon}{\rightarrow}$  delim $(D[v])$ 

Variant: -ctrl-, -ctrl+, +ctrl-, +ctrl+.

called Flatter Flatter Flatter Flatter Flatter Flatter Flatter Flatter Flatter Flatter Flatter Flatter Flatter<br>Platter Flatter

# (D. Hillerström, citation in references.)

caller continuation.

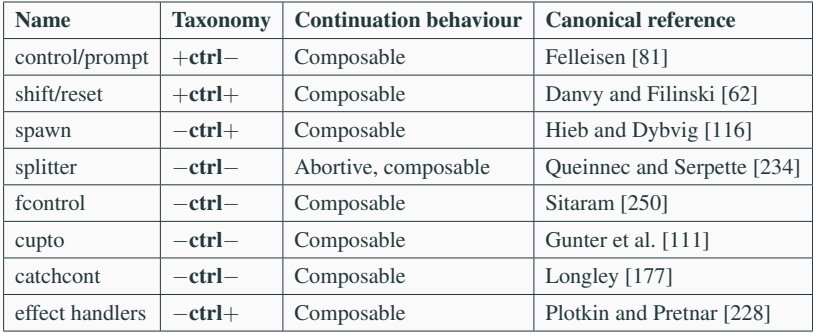

Table A.2: Classification of first-class delimited control operators (listed in chronological order).

# <span id="page-67-0"></span>**[Summary](#page-67-0)**

### **Summary**

### Continuations are a powerful concept

- to understand and formalize the semantics of non-local jumps;
- to program in functional languages with full control over the ordering and interleaving of computations
	- in continuation-passing style
	- or in direct style, using control operators.

See also: the seminar talks by Andrew Kennedy (22/02) and Olivier Danvy (29/02).

See also: lectures #5 and #6 on effect handlers, a modern, elegant presentation of delimited control.

# <span id="page-69-0"></span>**[References](#page-69-0)**

### Programming with continuations:

• Daniel P. Friedman and Mitchell Wand, *Essentials of Programming Languages*, MIT Press, 2008. Chapters 5 and 6.

The menagerie of control operators:

• Daniel Hillerström, Foundations for Programming and *Implementing Effect Handlers*, PhD, Edinburgh, 2021. Appendix A, *Continuations*.

A history of the notion of continuation:

• John C. Reynolds, *The Discoveries of Continuations*, LISP and Symbolic Computation 6(3–4), 1993.